# Franck Bedrossian *Twist* 2016 Twist Philar Paris

2019

# *<u>ircam</u>* **EZE** Centre Pompidou

The setup and the execution of the electroacoustic part of this work requires a Computer Music Designer (Max expert).

# **Table of Contents**

<span id="page-1-0"></span>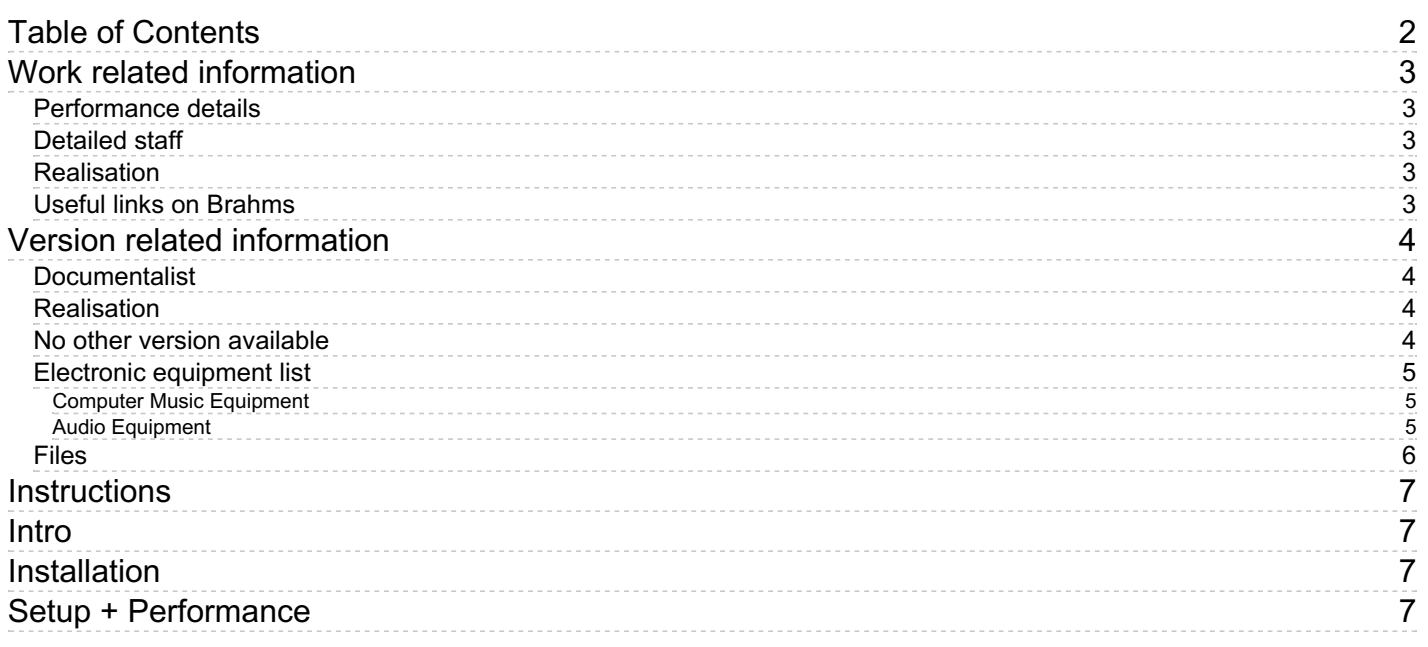

# <span id="page-2-0"></span>**Work related information**

#### <span id="page-2-1"></span>**Performance details**

Oct. 16, 2016, Allemagne, Donaueschingen, Donaueschinger Musiktage

Publisher : Verlag Neue Musik

#### <span id="page-2-2"></span>**Detailed staff**

3 flutes, 3 clarinets, 3 bassoons, 4 saxophones, 4 horns, 3 trumpets, 3 trombones, tuba, timpani, 3 percussionists, piano [préparé] , electronic/MIDI keyboard/synthesizer, accordion, electric guitar, strings

#### <span id="page-2-3"></span>**Realisation**

• Robin Meier

#### <span id="page-2-4"></span>**Useful links on Brahms**

- *[Twist](https://brahms.ircam.fr/en/works/work/39207/)* **for orchestra and electronics (2016), 11mn**
- **Franck [Bedrossian](https://brahms.ircam.fr/en/composers/composer/319/)**

# <span id="page-3-0"></span>**Version related information**

Performance date: June 7, 2019 Documentation date: Sept. 6, 2019 Version state: valid, validation date : June 3, 2020, update : May 6, 2021, 3:09 p.m.

#### <span id="page-3-1"></span>**Documentalist**

Robin Meier (Robin.Meier@ircam.fr)

You noticed a mistake in this documentation or you were really happy to use it? Send us feedback!

### <span id="page-3-2"></span>**Realisation**

- Franck Bedrossian (Composer)
- Robin Meier (Computer Music Designer)
- Clément Cerles (Sound engineer)

Version length: 11 mn Default work length: 11 mn

#### <span id="page-3-3"></span>**No other version available**

#### <span id="page-4-0"></span>**Electronic equipment list**

#### <span id="page-4-1"></span>**Computer Music Equipment**

- 1 Live *Music Software* (Ableton) v.9.1
- 1 Max 7 *Max* (Cycling74)
- 1 Altiverb *Audio Plugin* (AudioEase) v.7
- 1 BCF 2000 *MIDI Mixer* (Behringer)
- 1 Footswitch / Sustain Pedal *Footswitch / Sustain Pedal* to triggger the cues (for the conductor or the keyboard player)

#### <span id="page-4-2"></span>**Audio Equipment**

1 ear-monitor - *Headphones* click track for the conductor

#### <span id="page-5-0"></span>**Files**

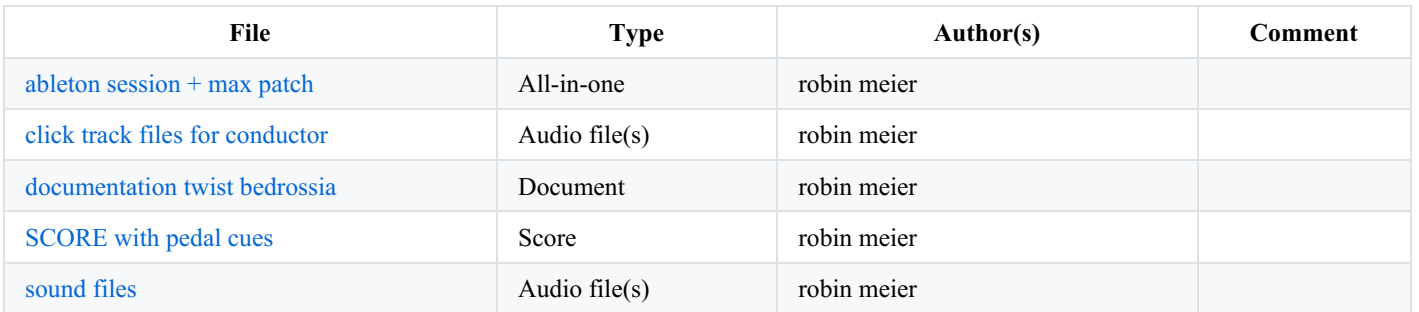

#### <span id="page-6-0"></span>**Instructions**

#### <span id="page-6-1"></span>**Intro**

This was run on live 9.1 and max 7 (64bit)

although untested I see no reason why it shoudn't run on live 10 with max 8.

the conductor needs headphones for the clicktrack

pedal triggers are usually done by the fender rhodes + conductor. this has to be negotiated with the musicians…

# <span id="page-6-2"></span>**Installation**

copy twist-bedrossian-2016

install altiverb 7

add twist-bedrossian-2016 to max searchpath

# <span id="page-6-3"></span>**Setup + Performance**

Max Patch, Ableton Live Session and soundfiles are at 48kHz

open twist-101-PHILARParis-MAIN with outputs on the console muted

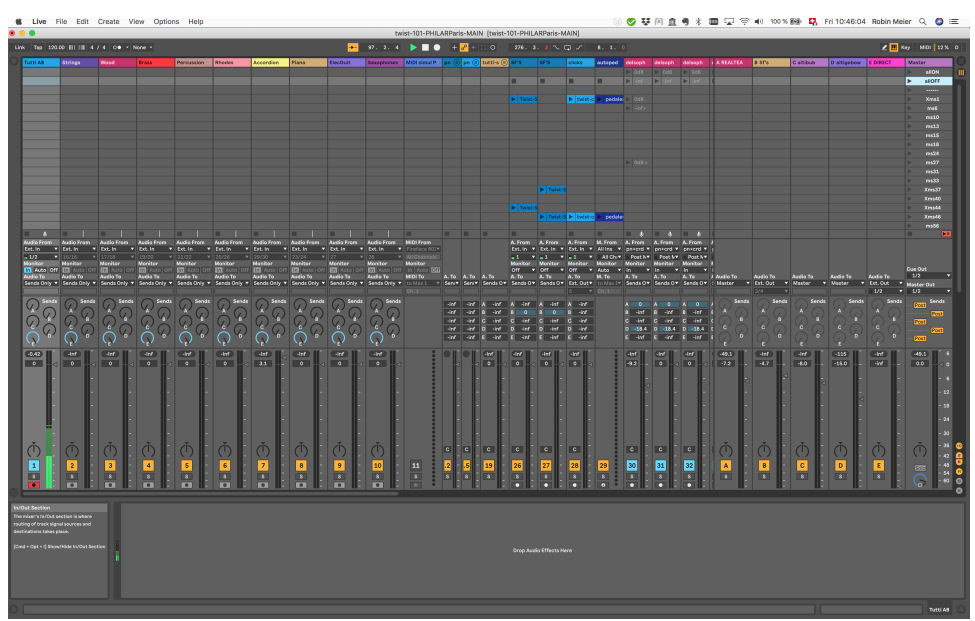

trigger the scene called allOFF tu mute all effects and outputs

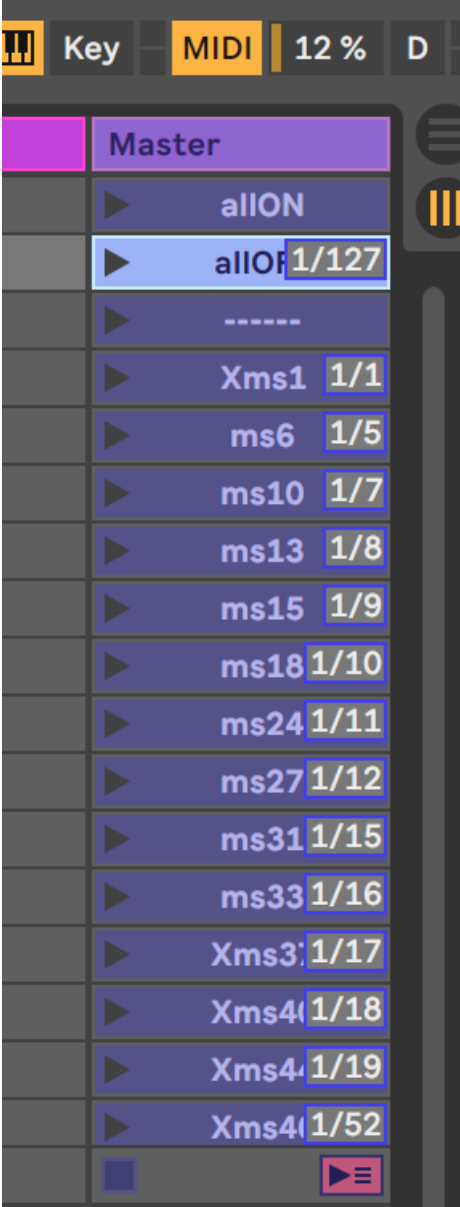

in live preferences activate midi input for max1 and max 2 and output 1 and 2 also

activate remote midi for input max 1 and 2

activate audio units

make sure live uses max7 64b

switch all bcf faders to channel 16

fader 16/1 is for realtime (aux)

16/2 soundfiles (aux)

16/8 master

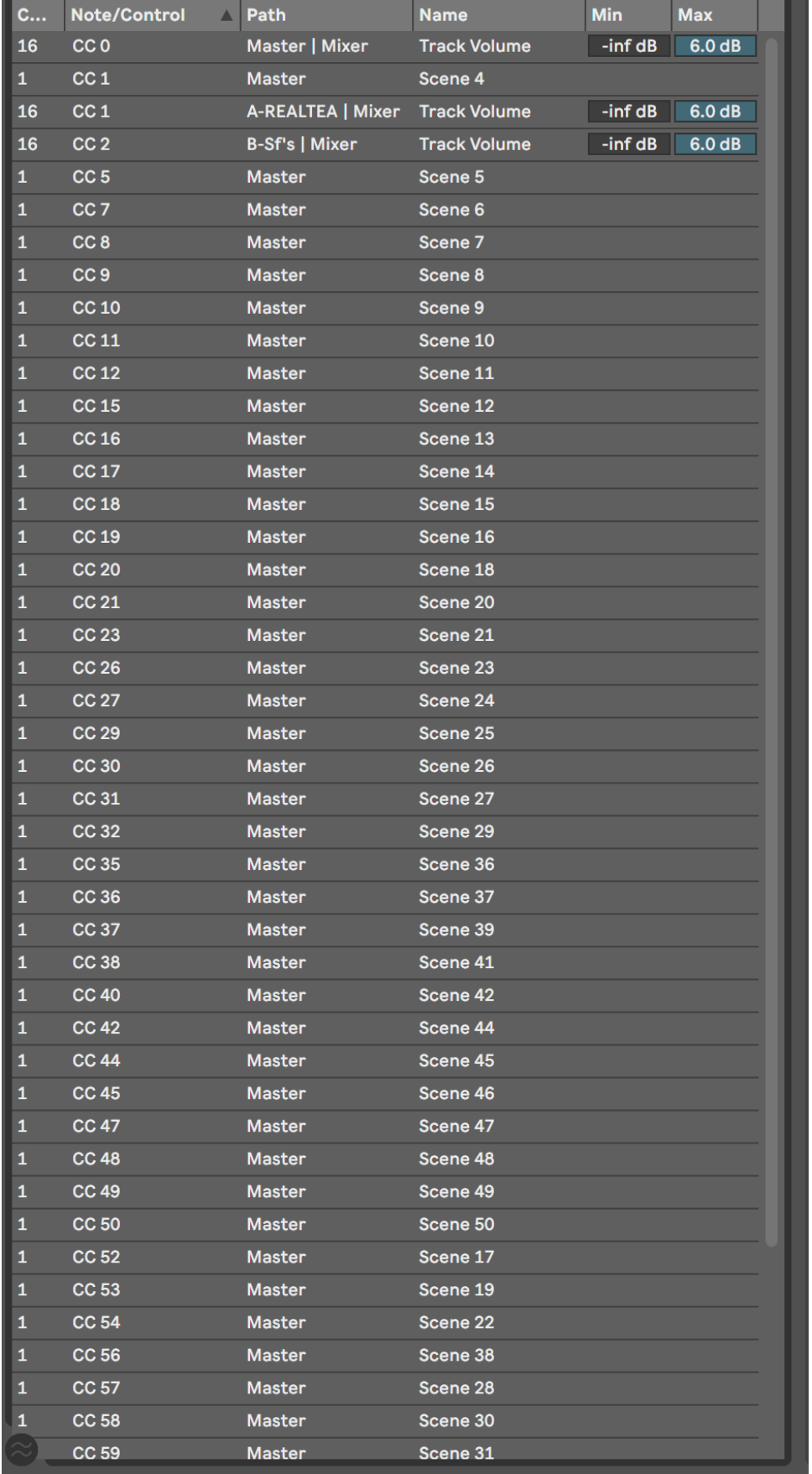

open twist-remote.maxpat in MAX 7

Document printed Wed 08 May 2024 00:06 IRCAM

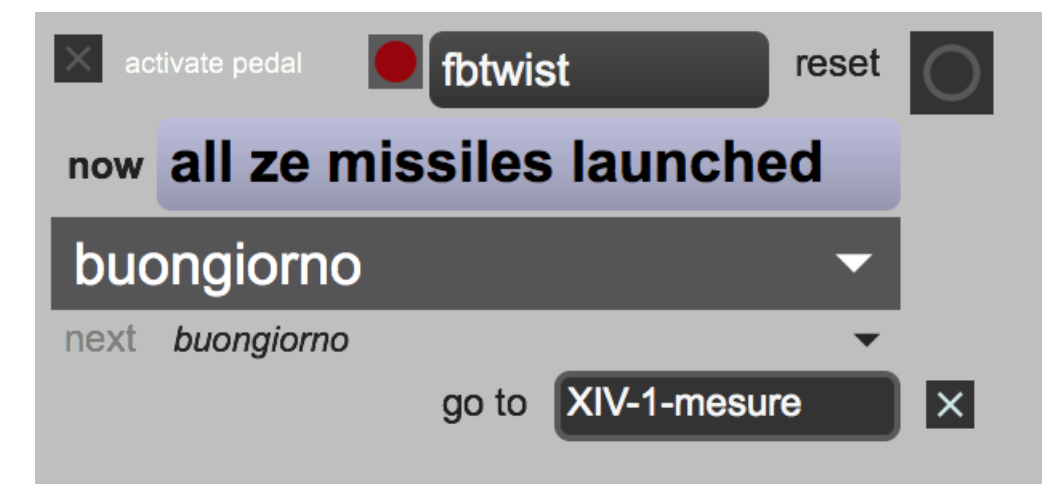

in the twist-remote subpatcher, make sure that midiout is set to "from Max 1" so it is received by ableton.

each event sends out a specific midi note number that is (midi-)mapped in live to a the corresponding scene

use escape key to reset everything

use arrow keys to prepare next event

use spacebar to trigger next event

activate pedal when performing

attention: pedal must arrive on different channel from "from max" otherwise it triggers ableton scenes

first event has 4 beat count-off in the clicktrack, before playing the first soundfile

C IRCAM (CC) BY-NO-NO

This documentation is licensed under a Creative Commons [Attribution-NonCommercial-NoDerivatives](http://creativecommons.org/licenses/by-nc-nd/4.0/) 4.0 International License. Version documentation creation date: Sept. 6, 2019, 3:01 p.m., update date: May 6, 2021, 3:09 p.m.